# **Android.htm**

**Lieven Strycker**

 *Building Android Apps with HTML, CSS, and JavaScript* Jonathan Stark,2010-09-27 Annotation. If you know HTML, CSS, and JavaScript, you already have the tools you need to develop Android apps. With this book, you'll learn how to use these web technologies to design and build apps for any Android device, using the framework of your choice.

 **Google** Virginia Scott,2008-10-30 It's the American dream—start a company, make a fortune, and retire early. But to become multimillionaires in their twenties, as Google founders Larry Page and Sergey Brin did, boggles the mind. All they did, after all, is come up with a better way to search for things on the Internet, right? Only in part. No company achieves a market value in the range of \$172 billion (in early 2008) based on a single good idea. This new entry in the Corporations That Changed the World series shows how Google exploited the rage for click through ads, instant news, mapping and satellite imagery, email, and more to create a high-tech behemoth that has done nothing less than change the way we work and live. Chapters in the book: • Explain the importance of the company and the essential disruptions it introduced that changed business forever. -Detail Google's origins and brief history • Present biographies of the founders and the historical context in which they launched the company. -Explain Google's strategies and innovations • Show how Google's treatment of employees—food for free, concierge services, laundry facilities, and more—set the bar high for any company eager to attract the best and brightest • Assess Google's impact on society, technology, processes, methods, etc. (Huge, considering that the company's name has become a verb in the English language!) • Show how Google beat Yahoo and other companies working hard to create a roadmap of the Internet. -Detail financial results over the years • Predict Google's future prospects and successes. In addition, author Virginia Scott offers special features that include a look at the colorful people associated with Google, interesting trivia, ethical issues and controversies, a focus on products, what its detractors have to say, and a look at where the company is headed. Google—a company that changed, and is changing, the world.

 MOBILE COMMERCE BANDYOPADHYAY, KARABI,2022-12-19 Once the treasured piece of the elite class, mobile phones have now become a prerequisite of every commoner. From schoolchildren to pensioners, from bureaucrats to fruit vendors, all depend greatly on their mobile phones now. The reason can be given to its impeccable potential to perform various applications efficiently, within no time. This book on Mobile Commerce gives an in-depth insight on the role of a mobile in revolutionizing various industry verticals, specifically business and commerce. The book, in its second edition, shows the evolution of a mobile phone from a mere gadget meant for communication to a smarter one performing business transactions. The book is divided into seven parts discussing basic concepts, technologies, key players, new products, security and legal aspects, the future trends and the case studies. The book also discusses various technologically advanced handheld devices, like Smart phones, PDA's, Laptops, Tablets and Portable Gaming Consoles, in detail. Besides, the basic technology and concepts involved in application of mobile commerce is discussed comprehensively. The important concepts, like mobile marketing, mobile ticketing, mobile computing, mobile payments and mobile banking are discussed vis-avis latest technologies, like wireless and mobile communication technology, digital cellular technology, mobile access technology including 5G and 6G systems. The book also throws light on the issues, such as mobile security hazards, and the necessary measures to protect against the same. A chapter is devoted to laws governing the mobile phone usage and its privacy. The Case Studies are provided elucidating the role of mobile commerce in the real-life scenarios. This book is intended for the undergraduate and postgraduate students of Computer Applications, Electronics & Communication Engineering, Information Technology and Management. NEW TO THE SECOND EDITION • Introduction of 5G & 6G Technologies • Introduction of New Mobile Payment Technologies • Implementation of New Security Technologies • Development of New Mobile Commerce Services & Applications • Various Advanced Mobile Computing Systems • Implementation of New IT Rules TARGET AUDIENCE • BBA/MBA • BCA/MCA • B.Tech/M.Tech (Electronics & Communication Engineering)

 *Wireless and Mobile Device Security* Jim Doherty,2021-03-31 Written by an industry expert, Wireless and Mobile Device Security explores the evolution of wired networks to wireless networking and its impact on the corporate world.

 **Android in Action** Frank Ableson,Chris King,C. Enrique Ortiz,2011-11-14 Summary Android in Action, Third Edition is a comprehensive tutorial for Android developers. This fast-paced book puts you in the driver's seat -- you'll master the SDK, build WebKit apps using HTML 5, and even learn to extend or replace Android's built-in features by building useful and intriguing examples. About the Technology When it comes to mobile apps, Android can do almost anything, and with this book, so can you! Android, Google's popular mobile operating system and SDK for tablets and smart phones, is the broadest mobile platform available. It is Java-based, HTML5-aware, and loaded with the features today's mobile users demand. About this Book Android in Action, Third Edition takes you far beyond Hello Android. You'll master the SDK, build WebKit apps using HTML 5, and even learn to extend or replace Android's built-in features. You'll find interesting examples on every page as you explore crossplatform graphics with RenderScript, the updated notification system, and the Native Development Kit. This book also introduces important tablet concepts like dragand-drop, fragments, and the Action Bar, all new in Android 3. Purchase of the print book comes with an offer of a free PDF, ePub, and Kindle eBook from Manning. Also available is all code from the book. What's Inside Covers Android 3.x SDK and WebKit development from the ground up Driving a robot with Bluetooth and sensors Image processing with Native C code This book is written for hobbyists and developers. A background in Java is helpful. No prior experience with Android is assumed. ================================== Table of Contents PART 1 WHAT IS ANDROID? THE BIG PICTURE Introducing Android Android's development environment PART 2 EXERCISING THE ANDROID SDK User interfaces Intents and Services Storing and retrieving data Networking and web services Telephony Notifications and alarms Graphics and animation Multimedia 1Location, location, location PART 3 ANDROID APPLICATIONS Putting Android to work in a field service application Building Android applications in C PART 4 THE MATURING PLATFORM Bluetooth and sensors Integration Android web development AppWidgets Localization Android Native Development Kit Activity fragments Android 3.0 action bar Drag-and-drop

 **Building Android Apps with HTML, CSS, and JavaScript** Jonathan Stark,Brian Jepson,Brian MacDonald,2012-01-13 If you know HTML, CSS, and JavaScript, you already have the tools you need to develop Android applications. Now updated for HTML5, the second edition of this hands-on guide shows you how to use open source web standards to design and build apps that can be adapted for any Android device. You'll learn how to create an Android-friendly web app on the platform of your choice, and then use

Adobe's free PhoneGap framework to convert it to a native Android app. Discover why device-agnostic mobile apps are the wave of the future, and start building apps that offer greater flexibility and a much broader reach. Convert a website into a web application, complete with progress indicators and other features Add animation with JQTouch to make your web app look and feel like a native Android app Make use of client-side data storage with apps that run when the Android device is offline Use PhoneGap to hook into advanced Android features, including the accelerometer, geolocation, and alerts Test and debug your app on the Web with real users, and submit the finished product to the Android Market

 The New Technology Elite Vinnie Mirchandani,2012-03-27 How-to guidance for optimizing incumbent technologies to deliver a better product and gain competitive advantage Their zip codes are far from Silicon Valley. Their SIC codes show retail, automobile or banking. But industry after industry is waking up to the opportunity of smart products and services for their increasingly tech-savvy customers. Traditionally technology buyers, they are learning to embed technology in their products and become technology vendors. In turn, if you analyze Apple, Google, Amazon, Facebook, Twitter and eBay, you marvel at their data centers, retail stores, application ecosystems, global supply chains, design shops. They are considered consumer tech but have better technology at larger scale than most enterprises. The old delineation of technology buyer and vendor is obsolete. There is a new definition for the technology elite - and you find them across industries and geographies. The 17 case studies and 4 guest columns spread through The New Technology Elite bring out the elite attributes in detail. Every organization will increasingly be benchmarked against these elite - and soon will be competing against them. Contrasts the productivity that Apple, Google and others have demonstrated in the last decade to that of the average enterprise technology group Reveals how to leverage what companies have learned from Google, Apple, Amazon.com, and Facebook to your company's advantage Designed for business practitioners, CEOs, CFOs, CIOs, technology vendors, venture capitalists, IT consultants, marketing executives, and policy makers Other titles by Vinnie Mirchandani: The New Polymath: Profiles in Compound-Technology Innovations If you're looking to encourage technology innovation, look no further. The New Technology Elite provides the building blocks your company needs to become innovative through incumbent technologies.

 *ECUMICT 2014* Lieven Strycker,2014-02-22 This proceeding present the outcome of the 6th. European Conference on the Use of Modern Information and Communication Technologies. The ECUMICT 2014 was hold in Gent in March 2014 and presented recent research, that has a close relationship with practical implementation of Security for mobile communications and data access Interface technology for mobile devices Application development for mobile devices Positioning and localization, asset tracking and tracing Design and applications of RFID systems Developments in the framework of IoT and M2M communications Design and applications of WSNs Embedded programming for WSNs New developments and applications of WPAN/WLAN standards Mobile multimedia systems Wireless telecommunication networks and mobile services Optimization techniques in wireless networks Developments in ad-hoc and mesh networks Applications of digital signal processing for mobile applications Applications of MEMs in WSNs

 Introduction to Android Application Development Joseph Annuzzi (Jr.),Lauren Darcey,Shane Conder,2014 Revised edition of first part of: Android wireless application development / Shane Conder, Lauren Darcey. c2010.

Sun Tracker, Automatic Solar- Tracking, Sun- Tracking Systems, Solar Trackers and Automatic Sun Tracker Systems ПППП Солнечная слежения Gerro Prinsloo,Robert Dobson,2014-10-12 This book details Automatic Solar-Tracking, Sun-Tracking-Systems, Solar-Trackers and Sun Tracker Systems. An intelligent automatic solar tracker is a device that orients a payload toward the sun. Such programmable computer based solar tracking device includes principles of solar tracking, solar tracking systems, as well as microcontroller, microprocessor and/or PC based solar tracking control to orientate solar reflectors, solar lenses, photovoltaic panels or other optical configurations towards the sun. Motorized space frames and kinematic systems ensure motion dynamics and employ drive technology and gearing principles to steer optical configurations such as mangin, parabolic, conic, or cassegrain solar energy collectors to face the sun and follow the sun movement contour continuously. In harnessing power from the sun through a solar tracker or practical solar tracking system, renewable energy control automation systems require automatic solar tracking software and solar position algorithms to accomplish dynamic motion control with control automation architecture, circuit boards and hardware. On-axis sun tracking system such as the altitude-azimuth dual axis or multi-axis solar tracker systems use a sun tracking algorithm or ray tracing sensors or software to ensure the sun's passage through the sky is traced with high precision in automated solar tracker applications, right through summer solstice, solar equinox and winter solstice. A high precision sun position calculator or sun position algorithm is this an important step in the design and construction of an automatic solar tracking system. From

 **Mass Communication** Ralph E. Hanson,2020-12-03 The best-selling Mass Communication: Living in a Media World presents a highly accessible introduction to mass communication that equips students with the critical thinking skills to become savvy media consumers. To help students better retain the material, author Ralph E. Hanson uses a storytelling approach that weaves in examples drawn from everyday life. Readers are encouraged to consider the media industry from the inside out and, in doing so, discover the many dimensions of mass communication that operate in our society. The thoroughly revised Eighth Edition highlights how social and digital media, video games, and the COVID-19 pandemic are changing the face of media. This title is accompanied by a complete teaching and learning package.

 **Expert Android Studio** Murat Yener,Onur Dundar,2016-08-25 Take your Android programming skills to the next level by unleashing the potential of Android Studio Expert Android Studio bridges the gap between your Android programing skills with the provided tools including Android Studio, NDK, Gradle and Plugins for IntelliJ Idea Platform. Packed with best practices and advanced tips and techniques on Android tools, development cycle, continuos integration, release management, testing, and performance, this book offers professional guidance to experienced developers who want to push the boundaries of the Android platform with the developer tools. You'll discover how to use the tools and techniques to unleash your true potential as a developer. Discover the basics of working in Android Studio and Gradle, as well as the application architecture of the latest Android platform Understand Native Development Kit and its integration with Android Studio Complete your development lifecycle with automated tests, dependency management, continuos integration and release management Writing your own Gradle plugins to customize build cycle Writing your own plugins for Android Studio to help your development tasks. Expert Android Studio is a tool for expert and experienced developers who want to learn how to make use of the tools while creating Android applications for use on mobile devices.

sun tracing software perspective, the sonnet Tracing The Sun has a literal meaning. Within the context of sun track and trace, this book explains that the sun's daily path across the sky is directed by relatively simple principles, and if grasped/understood, then it is relatively easy to trace the sun with sun following software. Sun position computer software for tracing the sun are available as open source code, sources that is listed in this book. Ironically there was even a system called sun chaser, said to have been a solar positioner system known for chasing the sun throughout the day. Using solar equations in an electronic circuit for automatic solar tracking is quite simple, even if you are a novice, but mathematical solar equations are over complicated by academic experts and professors in text-books, journal articles and internet websites. In terms of solar hobbies, scholars, students and Hobbyist's looking at solar tracking electronics or PC programs for solar tracking are usually overcome by the sheer volume of scientific material and internet resources, which leaves many developers in frustration when search for simple experimental solar tracking source-code for their on-axis sun-tracking systems. This booklet will simplify the search for the mystical sun tracking formulas for your sun tracker innovation and help you develop your own autonomous solar tracking controller. By directing the solar collector directly into the sun, a solar harvesting means or device can harness sunlight or thermal heat. This is achieved with the help of sun angle formulas, solar angle formulas or solar tracking procedures for the calculation of sun's position in the sky. Automatic sun tracking system software includes algorithms for solar altitude azimuth angle calculations required in following the sun across the sky. In using the longitude, latitude GPS coordinates of the solar tracker location, these sun tracking software tools supports precision solar tracking by determining the solar altitude-azimuth coordinates for the sun trajectory in altitude-azimuth tracking at the tracker location, using certain sun angle formulas in sun vector calculations. Instead of follow the sun software, a sun tracking sensor such as a sun sensor or webcam or video camera with vision based sun following image processing software can also be used to determine the position of the sun optically. Such optical feedback devices are often used in solar panel tracking systems and dish tracking systems. Dynamic sun tracing is also used in solar surveying, DNI analyser and sun surveying systems that build solar infographics maps with solar radiance, irradiance and DNI models for GIS (geographical information system). In this way geospatial methods on solar/environment interaction makes use use of geospatial technologies (GIS, Remote Sensing, and Cartography). Climatic data and weather station or weather center data, as well as queries from sky servers and solar resource database systems (i.e. on DB2, Sybase, Oracle, SQL, MySQL) may also be associated with solar GIS maps. In such solar resource modelling systems, a pyranometer or solarimeter is normally used in addition to measure direct and indirect, scattered, dispersed, reflective radiation for a particular geographical location. Sunlight analysis is important in flash photography where photographic lighting are important for photographers. GIS systems are used by architects who add sun shadow applets to study architectural shading or sun shadow analysis, solar flux calculations, optical modelling or to perform weather modelling. Such systems often employ a computer operated telescope type mechanism with ray tracing program software as a solar navigator or sun tracer that determines the solar position and intensity. The purpose of this booklet is to assist developers to track and trace suitable source-code and solar tracking algorithms for their application, whether a hobbyist, scientist, technician or engineer. Many open-source sun following and tracking algorithms and source-code for solar tracking programs and modules are freely available to download on the internet today. Certain proprietary solar tracker kits and solar tracking controllers include a software development kit SDK for its application programming interface API attributes (Pebble). Widget libraries, widget toolkits, GUI toolkit and UX libraries with graphical control elements are also available to construct the graphical user interface (GUI) for your solar tracking or solar power monitoring program. The solar library used by solar position calculators, solar simulation software and solar contour calculators include machine program code for the solar hardware controller which are software programmed into Micro-controllers, Programmable Logic Controllers PLC, programmable gate arrays, Arduino processor or PIC processor. PC based solar tracking is also high in demand using C++, Visual Basic VB, as well as MS Windows, Linux and Apple Mac based operating systems for sun path tables on Matlab, Excel. Some books and internet webpages use other terms, such as: sun angle calculator, sun position calculator or solar angle calculator. As said, such software code calculate the solar azimuth angle, solar altitude angle, solar elevation angle or the solar Zenith angle (Zenith solar angle is simply referenced from vertical plane, the mirror of the elevation angle measured from the horizontal or ground plane level). Similar software code is also used in solar calculator apps or the solar power calculator apps for IOS and Android smartphone devices. Most of these smartphone solar mobile apps show the sun path and sun-angles for any location and date over a 24 hour period. Some smartphones include augmented reality features in which you can physically see and look at the solar path through your cell phone camera or mobile phone camera at your phone's specific GPS location. In the computer programming and digital signal processing (DSP) environment, (free/open source) program code are available for VB, .Net, Delphi, Python, C, C+, C++, PHP, Swift, ADM, F, Flash, Basic, QBasic, GBasic, KBasic, SIMPL language, Squirrel, Solaris, Assembly language on operating systems such as MS Windows, Apple Mac, DOS or Linux OS. Software algorithms predicting position of the sun in the sky are commonly available as graphical programming platforms such as Matlab (Mathworks), Simulink models, Java applets, TRNSYS simulations, Scada system apps, Labview module, Beckhoff TwinCAT (Visual Studio), Siemens SPA, mobile and iphone apps, Android or iOS tablet apps, and so forth. At the same time, PLC software code for a range of sun tracking automation technology can follow the profile of sun in sky for Siemens, HP, Panasonic, ABB, Allan Bradley, OMRON, SEW, Festo, Beckhoff, Rockwell, Schneider, Endress Hauser, Fudji electric. Honeywell, Fuchs, Yokonawa, or Muthibishi platforms. Sun path projection software are also available for a range of modular IPC embedded PC motherboards, Industrial PC, PLC (Programmable Logic Controller) and PAC (Programmable Automation Controller) such as the Siemens S7-1200 or Siemens Logo, Beckhoff IPC or CX series, OMRON PLC, Ercam PLC, AC500plc ABB, National Instruments NI PXI or NI cRIO, PIC processor, Intel 8051/8085, IBM (Cell, Power, Brain or Truenorth series), FPGA (Xilinx Altera Nios), Intel, Xeon, Atmel megaAVR, MPU, Maple, Teensy, MSP, XMOS, Xbee, ARM, Raspberry Pi, Eagle, Arduino or Arduino AtMega microcontroller, with servo motor, stepper motor, direct current DC pulse width modulation PWM (current driver) or alternating current AC SPS or IPC variable frequency drives VFD motor drives (also termed adjustable-frequency drive, variable-speed drive, AC drive, micro drive or inverter drive) for electrical, mechatronic, pneumatic, or hydraulic solar tracking actuators. The above motion control and robot control systems include analogue or digital interfacing ports on the processors to allow for tracker angle orientation feedback control through one or a combination of angle sensor or angle encoder, shaft encoder, precision encoder, optical encoder, magnetic encoder, direction encoder, rotational encoder, chip encoder, tilt sensor, inclination sensor, or pitch sensor. Note that the tracker's elevation or

zenith axis angle may measured using an altitude angle-, declination angle-, inclination angle-, pitch angle-, or vertical angle-, zenith angle- sensor or inclinometer. Similarly the tracker's azimuth axis angle be measured with a azimuth angle-, horizontal angle-, or roll angle- sensor. Chip integrated accelerometer magnetometer gyroscope type angle sensors can also be used to calculate displacement. Other options include the use of thermal imaging systems such as a Fluke thermal imager, or robotic or vision based solar tracker systems that employ face tracking, head tracking, hand tracking, eye tracking and car tracking principles in solar tracking. With unattended decentralised rural, island, isolated, or autonomous off-grid power installations, remote control, monitoring, data acquisition, digital datalogging and online measurement and verification equipment becomes crucial. It assists the operator with supervisory control to monitor the efficiency of remote renewable energy resources and systems and provide valuable web-based feedback in terms of CO2 and clean development mechanism (CDM) reporting. A power quality analyser for diagnostics through internet, WiFi and cellular mobile links is most valuable in frontline troubleshooting and predictive maintenance, where quick diagnostic analysis is required to detect and prevent power quality issues. Solar tracker applications cover a wide spectrum of solar energy and concentrated solar devices, including solar power generation, solar desalination, solar water purification, solar steam generation, solar electricity generation, solar industrial process heat, solar thermal heat storage, solar food dryers, solar water pumping, hydrogen production from methane or producing hydrogen and oxygen from water (HHO) through electrolysis. Many patented or non-patented solar apparatus include tracking in solar apparatus for solar electric generator, solar desalinator, solar steam engine, solar ice maker, solar water purifier, solar cooling, solar refrigeration, USB solar charger, solar phone charging, portable solar charging tracker, solar coffee brewing, solar cooking or solar dying means. Your project may be the next breakthrough or patent, but your invention is held back by frustration in search for the sun tracker you require for your solar powered appliance, solar generator, solar tracker robot, solar freezer, solar cooker, solar drier, solar pump, solar freezer, or solar dryer project. Whether your solar electronic circuit diagram include a simplified solar controller design in a solar electricity project, solar power kit, solar hobby kit, solar steam generator, solar hot water system, solar ice maker, solar desalinator, hobbyist solar panels, hobby robot, or if you are developing professional or hobby electronics for a solar utility or micro scale solar powerplant for your own solar farm or solar farming, this publication may help accelerate the development of vour solar tracking innovation. Lately, solar polygeneration, solar trigeneration (solar triple generation), and solar quad generation (adding delivery of steam, liquid/gaseous fuel, or capture food-grade CO\$ 2\$) systems have need for automatic solar tracking. These systems are known for significant efficiency increases in energy yield as a result of the integration and re-use of waste or residual heat and are suitable for compact packaged micro solar powerplants that could be manufactured and transported in kit-form and operate on a plug-and play basis. Typical hybrid solar power systems include compact or packaged solar micro combined heat and power (CHP or mCHP) or solar micro combined, cooling, heating and power (CCHP, CHPC, mCCHP, or mCHPC) systems used in distributed power generation. These systems are often combined in concentrated solar CSP and CPV smart microgrid configurations for off-grid rural, island or isolated microgrid, minigrid and distributed power renewable energy systems. Solar tracking algorithms are also used in modelling of trigeneration systems using Matlab Simulink (Modelica or TRNSYS) platform as well as in automation and control of renewable energy systems through intelligent parsing, multi-objective, adaptive learning control and control optimization strategies. Solar tracking algorithms also find application in developing solar models for country or location specific solar studies, for example in terms of measuring or analysis of the fluctuations of the solar radiation (i.e. direct and diffuse radiation) in a particular area. Solar DNI, solar irradiance and atmospheric information and models can thus be integrated into a solar map, solar atlas or geographical information systems (GIS). Such models allows for defining local parameters for specific regions that may be valuable in terms of the evaluation of different solar in photovoltaic of CSP systems on simulation and synthesis platforms such as Matlab and Simulink or in linear or multi-objective optimization algorithm platforms such as COMPOSE, EnergyPLAN or DER-CAM. A dual-axis solar tracker and single-axis solar tracker may use a sun tracker program or sun tracker algorithm to position a solar dish, solar panel array, heliostat array, PV panel, solar antenna or infrared solar nantenna. A self-tracking solar concentrator performs automatic solar tracking by computing the solar vector. Solar position algorithms (TwinCAT, SPA, or PSA Algorithms) use an astronomical algorithm to calculate the position of the sun. It uses astronomical software algorithms and equations for solar tracking in the calculation of sun's position in the sky for each location on the earth at any time of day. Like an optical solar telescope, the solar position algorithm pin-points the solar reflector at the sun and locks onto the sun's position to track the sun across the sky as the sun progresses throughout the day. Optical sensors such as photodiodes, light-dependant-resistors (LDR) or photoresistors are used as optical accuracy feedback devices. Lately we also included a section in the book (with links to microprocessor code) on how the PixArt Wii infrared camera in the Wii remote or Wiimote may be used in infrared solar tracking applications. In order to harvest free energy from the sun, some automatic solar positioning systems use an optical means to direct the solar tracking device. These solar tracking strategies use optical tracking techniques, such as a sun sensor means, to direct sun rays onto a silicon or CMOS substrate to determine the X and Y coordinates of the sun's position. In a solar mems sun-sensor device, incident sunlight enters the sun sensor through a small pin-hole in a mask plate where light is exposed to a silicon substrate. In a web-camera or camera image processing sun tracking and sun following means, object tracking software performs multi object tracking or moving object tracking methods. In an solar object tracking technique, image processing software performs mathematical processing to box the outline of the apparent solar disc or sun blob within the captured image frame, while sun-localization is performed with an edge detection algorithm to determine the solar vector coordinates. An automated positioning system help maximize the yields of solar power plants through solar tracking control to harness sun's energy. In such renewable energy systems, the solar panel positioning system uses a sun tracking techniques and a solar angle calculator in positioning PV panels in photovoltaic systems and concentrated photovoltaic CPV systems. Automatic on-axis solar tracking in a PV solar tracking system can be dual-axis sun tracking or single-axis sun solar tracking. It is known that a motorized positioning system in a photovoltaic panel tracker increase energy vield and ensures increased power output, even in a single axis solar tracking configuration. Other applications such as robotic solar tracker or robotic solar tracking system uses robotica with artificial intelligence in the control optimization of energy yield in solar harvesting through a robotic tracking system. Automatic positioning systems in solar tracking designs are also used in other free energy generators, such as concentrated solar thermal power CSP and dish Stirling systems. The sun tracking device in a solar collector in a solar

concentrator or solar collector Such a performs on-axis solar tracking, a dual axis solar tracker assists to harness energy from the sun through an optical solar collector, which can be a parabolic mirror, parabolic reflector, Fresnel lens or mirror array/matrix. A parabolic dish or reflector is dynamically steered using a transmission system or solar tracking slew drive mean. In steering the dish to face the sun, the power dish actuator and actuation means in a parabolic dish system optically focusses the sun's energy on the focal point of a parabolic dish or solar concentrating means. A Stirling engine, solar heat pipe, thermosyphin, solar phase change material PCM receiver, or a fibre optic sunlight receiver means is located at the focal point of the solar concentrator. The dish Stirling engine configuration is referred to as a dish Stirling system or Stirling power generation system. Hybrid solar power systems (used in combination with biogas, biofuel, petrol, ethanol, diesel, natural gas or PNG) use a combination of power sources to harness and store solar energy in a storage medium. Any multitude of energy sources can be combined through the use of controllers and the energy stored in batteries, phase change material, thermal heat storage, and in cogeneration form converted to the required power using thermodynamic cycles (organic Rankin, Brayton cycle, micro turbine, Stirling) with an inverter and charge controller. Book and literature review is ideal for sun and moon tracking in solar applications for sun-rich countries such as the USA, Spain, Portugal, Mediterranean, Italy, Greece, Mexico, Portugal, China, India, Brazil, Chili, Argentina, South America, etc. 这本书详细介绍了全自动太阳能跟踪,太阳跟踪系统的出现,太阳能跟踪器和太阳跟踪系统。智能全自动太阳能跟踪器是定向向着太阳的有效载荷设备。这种可编程计算机的太阳能跟踪装置,包括太阳跟踪,太阳能跟踪系统,以及微控制器,微处理器和/或基于PC机的太 阳跟踪控制,以定向太阳能反射器,太阳透镜,光电板或其他光学配置朝向太阳的原理。机动空间框架和运动系统,确保运动动力学和采用的驱动技术和传动原理引导光学配置,如曼金,抛物线,圆锥曲线,或卡塞格林式太阳能集热器面向太阳,不断跟随太阳运动的轮廓。 从阳光透过太阳能跟踪器或实用的太阳能跟踪系统利用电力,可再生能源控制的自动化系统需要自动太 阳跟踪软件和太阳位置算法来实现控制与自动化架构,电路板和硬件的动态运动控制。上轴太阳跟踪系统,如高度,方位角双轴或多轴太阳跟踪系统使用太阳跟踪算法或光线追踪传感器或软件,以确保通过天空中太阳的通道被跟踪的高精度的自动太阳跟踪器的应用,通过正确的夏至,春分太阳和冬至。一种高精度太阳位置计算器或太阳位置算法是这样的自动太阳能跟踪系统的 设计和施工中的重要一步。 从太阳跟踪软件的角度来看,十四行诗跟踪太阳有一个字面意义。在太阳跟踪和追踪的背景下,这本书解释说,在天空中太阳的日常路径是通过相对简单的原则导向的,如果掌握/了解的话,就比较容易追查以下软件,太阳有太阳。是太阳位置的计算机软件用于跟踪太阳作为开源代码,列出在这本书的来源。讽刺的是还出现了系统,称为太阳跟踪 器,据说已经知道了追逐太阳全天太阳能定位系统。 В этой книге подробно Автоматическая Solar-Tracking, ВС-Tracking-Systems, Solar-трекеры и ВС Tracker Systems. Интеллектуальный автоматический солнечной слежения является устройством, которое ориентирует полезную нагрузку к солнцу. Такое программируемый компьютер на основе солнечной устройство слежения включает принципы солнечной слежения, солнечных систем слежения, а также микроконтроллер, микропроцессор и / или ПК на базе управления солнечной отслеживания ориентироваться солнечных отражателей, солнечные линзы, фотоэлектрические панели или другие оптические конфигурации к ВС Моторизованные космические кадры и кинематические системы обеспечения динамики движения и использовать приводной техники и готовится принципы, чтобы направить оптические конфигурации, такие как Манжен, параболических, конических или Кассегрена солнечных коллекторов энергии, чтобы лицом к солнцу и следовать за солнцем контур движения непрерывно. В обуздывать силу от солнца через солнечный трекер или практической солнечной системы слежения, системы возобновляемых контроля энергии автоматизации требуют автоматического солнечной отслеживания программного обеспечения и алгоритмов солнечные позиции для достижения динамического контроля движения с архитектуры автоматизации управления, печатных плат и аппаратных средств. На оси системы слежения ВС, таких как высота-азимут двойной оси или многоосевые солнечные системы трекер использовать алгоритм отслеживания солнце или трассировки лучей датчиков или программное обеспечие, чтобы обеспечить прохождение солнца по небу прослеживается с высокой точностью в автоматизированных приложений Солнечная Tracker , прямо через летнего солнцестояния, солнечного равноденствия и зимнего солнцестояния.Высокая точность позиции ВС калькулятор или положение солнца алгоритм это важный шаг в проектировании и строительстве автоматической системой солнечной слежения.

 *Big Tech Tyrants* Floyd Brown,Todd Cefaratti,2019-09-03 They are driven without respect for the lives they are changing… "Boy Kings," or Big Tech Tyrants, are considered the most powerful individuals in the world. They're the autocratic aristocrats who run the tech giants in Silicon Valley, and if the labels are accurate, they suggest these social platform operators have gained a non-elected (or, should we say, a self-elected) authoritarian power. They wield it with more effectiveness and precision than any sitting government or military strategist. Big Tech Tyrants boast riches beyond emperors of old but act like juveniles who don't want to grow up. They are modern-day robber barons. Big Tech Tyrants don't know the meaning of privacy, when it comes to you. They try to make you believe they will give their products away for free as a service to society, when really, they are vacuuming your personal data. They use this data to discover your deepest secrets. Are you or your partner trying to get pregnant? Are you underwater financially? Are you having an extramarital affair? Do you have a tidy nest egg? Are you a Trump supporter? Are you a Bernie Sanders follower? Are you a Scientologist, Mormon, Christian, or Buddhist? Your personal data is extremely valuable to them—and they use it—and abuse. These tyrants knowingly addict users to make more money. Not only that, they also consider themselves the most enlightened the world has ever seen—so they know what's best for you to see-from the news and information you read to the political candidates they think you should yote for. They censor news and only let you see what they want you to see. This is an eye-opening must read for anyone living in the twenty-first century!

**ECCWS 2019 18th European Conference on Cyber Warfare and Security** Tiago Cruz ,Paulo Simoes,2019-07-04

 **Augmented Reality Law, Privacy, and Ethics** Brian Wassom,2014-12-09 Augmented Reality (AR) is the blending of digital information in a real-world environment. A common example can be seen during any televised football game, in which information about the game is digitally overlaid on the field as the players move and position themselves. Another application is Google Glass, which enables users to see AR graphics and information about their location and surroundings on the lenses of their digital eyewear, changing in real-time as they move about. Augmented Reality Law, Privacy, and Ethics is the first book to examine the social, legal, and ethical issues surrounding AR technology. Digital eyewear products have very recently thrust this rapidly-expanding field into the mainstream, but the technology is so much more than those devices. Industry analysts have dubbed AR the eighth mass medium of communications. Science fiction movies have shown us the promise of this technology for decades, and now our capabilities are finally catching up to that vision. Augmented Reality will influence society as fundamentally as the Internet itself has done, and such a powerful medium cannot help but radically affect the laws and norms that govern society. No author is as uniquely qualified to provide a big-picture forecast and guidebook for these developments as Brian Wassom. A practicing attorney, he has been writing on AR law since 2007 and has established himself as the world's foremost thought leader on the intersection of law, ethics, privacy, and AR. Augmented Reality professionals around the world follow his Augmented Legality® blog. This book collects and expands upon the best ideas expressed in that blog, and sets them in the context of a big-picture forecast of how AR is shaping all aspects of society. Augmented reality thought-leader Brian Wassom provides you with insight into how AR is changing our world socially, ethically, and legally. Includes current examples, case studies, and legal cases from the frontiers of AR technology. Learn how AR is changing our world in the areas of civil rights,

privacy, litigation, courtroom procedure, addition, pornography, criminal activity, patent, copyright, and free speech. An invaluable reference guide to the impacts of this cutting-edge technology for anyone who is developing apps for it, using it, or affected by it in daily life.

 *mHealth* Donna Malvey,Donna J. Slovensky,2014-07-14 This book defines the phenomenon of mHealth and its evolution, explaining why an understanding of mHealth is critical for decision makers, entrepreneurs and policy analysts who are pivotal to developing products that meet the collaborative health information needs of consumers and providers in a competitive and rapidly-changing environment. The book examines trends in mHealth and discusses how mHealth technologies offer opportunities for innovators and entrepreneurs, those who often are industry first-movers with regard to technology advancement. It also explores the changing dynamics and relationships among physicians, patients, insurers, regulators, managers, administrators, caregivers and others involved in the delivery of health services. The primary focus is on the ways in which mHealth technologies are revising and reshaping healthcare delivery systems in the United States and globally and how those changes are expected to change the ways in which the business of healthcare is conducted. mHealth: Transforming Healthcare consists of nine chapters that addresses key content areas, including history (to the extent that dynamic technologies have a history), projection of immediate evolution and consistent issues associated with health technology, such as security and information privacy and government and industry regulation. A major point of discussion addressed is whether mHealth is a transient group of products and a passing patient encounter approach, or if it is the way much of our health care will be delivered in future years with incremental evolution to achieve sustainable innovation of health technologies.

 *Mobile Technology Consumption: Opportunities and Challenges* Ciaramitaro, Barbara L.,2011-10-31 Whether used for communication, entertainment, socio-economic growth, crowd-sourcing social and political events, monitoring vital signs in patients, helping to drive vehicles, or delivering education, mobile technology has been transformed from a mode to a medium. Mobile Technology Consumption: Opportunities and Challenges explores essential questions related to the cost, benefit, individual and social impact, and security risks associated with the rapid consumption of mobile technology. This book presents the current state of mobile technologies and their use in various domains including education, healthcare, government, entertainment, and emerging economic sectors.

Facebook Nation Newton Lee,2022-02-02 This book explores total information awareness empowered by social media. At the FBI Citizens Academy in February 2021, I asked the FBI about the January 6 Capitol riot organized on social media that led to the unprecedented ban of a sitting U.S. President by all major social networks. In March 2021, Facebook CEO Mark Zuckerberg, Google CEO Sundar Pichai, and Twitter CEO Jack Dorsey appeared before Congress to face criticism about their handling of misinformation and online extremism that culminated in the storming of Capitol Hill. With more than three billion monthly active users, Facebook family of apps is by far the world's largest social network. Facebook as a nation is bigger than the top three most populous countries in the world: China, India, and the United States. Social media has enabled its users to inform and misinform the public, to appease and disrupt Wall Street, to mitigate and exacerbate the COVID-19 pandemic, and to unite and divide a country. Mark Zuckerberg once said, We exist at the intersection of technology and social issues. He should have heeded his own words. In October 2021, former Facebook manager-turned-whistleblower Frances Haugen testified at the U.S. Senate that Facebook's products harm children, stoke division, and weaken our democracy. This book offers discourse and practical advice on information and misinformation, cybersecurity and privacy issues, cryptocurrency and business intelligence, social media marketing and caveats, e-government and e-activism, as well as the pros and cons of total information awareness including the Edward Snowden leaks. Highly recommended. - T. D. Richardson, Choice Magazine A great book for social media experts. - Will M., AdWeek Parents in particular would be well advised to make this book compulsory reading for their teenage children... - David B. Henderson, ACM Computing Reviews

 **Computing Handbook** Teofilo Gonzalez,Jorge Diaz-Herrera,Allen Tucker,2014-05-07 The first volume of this popular handbook mirrors the modern taxonomy of computer science and software engineering as described by the Association for Computing Machinery (ACM) and the IEEE Computer Society (IEEE-CS). Written by established leading experts and influential young researchers, it examines the elements involved in designing and implementing software, new areas in which computers are being used, and ways to solve computing problems. The book also explores our current understanding of software engineering and its effect on the practice of software development and the education of software professionals.

 IMS Khalid Al-Begain,Chitra Balakrishna,Luis Angel Galindo,David Moro Fernandez,2009-08-19 Providing an holistic approach to IMS technologies, IMS: A Development and Deployment Perspective explores service architecture for development and delivery of IMS services. Approaching IMS from the perspective of the user and the service provider it examines both the current state of deployment and future trends. The book offers a realistic view of IMS deployment to operators and service providers, giving practical examples, application cases and business models. It also presents IMS deployment strategies based on real-life deployment statistics from a live IMS test bed connected to an operator network and proof-of-concept applications including inter-operability trials and results. Focusing on IMS potential in terms of service creation, service composition and service provision the book discusses the ability of IMS to act not only as a service delivery framework, but also as a service integration framework. It presents the possible future of IMS in terms of convergence with Internet services, including discussions about integration with web technologies including the WIMS 2.0 initiative. The book enables a better understanding of how web technologies can complement the IMS service architecture and pioneer the post-IMS progress and success. Presents a novel service-oriented approach to IMS services and applications from a deployment perspective Places IMS in the context of the current telecom environment providing business models through WIMS 2.0 initiative Predicts the trends and potential future for the IMS evolution Provides a technical foundation to IMS principles and architecture Gives examples and solutions to the challenges of service creation and implementation and analyses deployment hurdles and interoperability trials Describes trends of convergence based on IMS and Web technologies

Decoding **Android.htm**: Revealing the Captivating Potential of Verbal Expression

In a period characterized by interconnectedness and an insatiable thirst for knowledge, the captivating potential of verbal expression has emerged as a formidable force. Its ability to evoke sentiments, stimulate introspection, and incite profound transformations is genuinely awe-inspiring. Within the pages of "**Android.htm**," a mesmerizing literary creation penned by a celebrated wordsmith, readers attempt an enlightening odyssey, unraveling the intricate significance of language and its enduring effect on our lives. In this appraisal, we shall explore the book is central themes, evaluate its distinctive writing style, and gauge its pervasive influence on the hearts and minds of its readership.

#### **Table of Contents Android.htm**

- o Setting Reading Goals Android.htm
- Carving Out Dedicated Reading Time
- 12. Sourcing Reliable Information of Android.htm
	- Fact-Checking eBook Content of Android.htm Distinguishing Credible Sources
- 13. Promoting Lifelong Learning
	- Utilizing eBooks for Skill Development Exploring Educational eBooks
- 14. Embracing eBook Trends
	- Integration of Multimedia Elements
	- Interactive and Gamified eBooks
- 1. Understanding the eBook Android.htm
	- The Rise of Digital Reading Android.htm
	- Advantages of eBooks Over Traditional Books
- 2. Identifying Android.htm
	- Exploring Different Genres
	- Considering Fiction vs. Non-Fiction
	- o Determining Your Reading Goals
- 3. Choosing the Right eBook Platform
	- Popular eBook Platforms
	- Features to Look for in an Android.htm
	- User-Friendly Interface
- 4. Exploring eBook Recommendations from Android.htm
	- Personalized Recommendations
	- Android.htm User Reviews and Ratings
	- Android.htm and Bestseller Lists
- 5. Accessing Android.htm Free and Paid eBooks
	- Android.htm Public Domain eBooks
	- Android.htm eBook Subscription Services
	- Android.htm Budget-Friendly Options
- 6. Navigating Android.htm eBook Formats
	- o ePub, PDF, MOBI, and More
	- o Android.htm Compatibility with Devices
	- Android.htm Enhanced eBook Features
- 7. Enhancing Your Reading Experience
	- Adjustable Fonts and Text Sizes of Android.htm
	- Highlighting and Note-Taking Android.htm
	- Interactive Elements Android.htm
- 8. Staying Engaged with Android.htm
	- Joining Online Reading Communities
	- Participating in Virtual Book Clubs
- Following Authors and Publishers Android.htm
- 9. Balancing eBooks and Physical Books Android.htm
	- Benefits of a Digital Library
	- Creating a Diverse Reading Collection Android.htm
- 10. Overcoming Reading Challenges
	- Dealing with Digital Eye Strain
	- Minimizing Distractions
	- Managing Screen Time
- 11. Cultivating a Reading Routine Android.htm

#### **Android.htm Introduction**

Free PDF Books and Manuals for Download: Unlocking Knowledge at Your Fingertips In todays fast-paced digital age, obtaining valuable knowledge has become easier than ever. Thanks to the internet, a vast array of books and manuals are now available for free download in PDF format. Whether you are a student, professional, or simply an avid reader, this treasure trove of downloadable resources offers a wealth of information, conveniently accessible anytime, anywhere. The advent of online libraries and platforms dedicated to sharing knowledge has revolutionized the way we consume information. No longer confined to physical libraries or bookstores, readers can now access an extensive collection of digital books and manuals with just a few clicks. These resources, available in PDF, Microsoft Word, and PowerPoint formats, cater to a wide range of interests, including literature, technology, science, history, and much more. One notable platform where you can explore and download free Android.htm PDF books and manuals is the internets largest free library. Hosted online, this catalog compiles a vast assortment of documents, making it a veritable goldmine of knowledge. With its easy-to-use website interface and customizable PDF generator, this platform offers a user-friendly experience, allowing individuals to effortlessly navigate and access the information they seek. The availability of free PDF books and manuals on this platform demonstrates its commitment to democratizing education and empowering individuals with the tools

needed to succeed in their chosen fields. It allows anyone, regardless of their background or financial limitations, to expand their horizons and gain insights from experts in various disciplines. One of the most significant advantages of downloading PDF books and manuals lies in their portability. Unlike physical copies, digital books can be stored and carried on a single device, such as a tablet or smartphone, saving valuable space and weight. This convenience makes it possible for readers to have their entire library at their fingertips, whether they are commuting, traveling, or simply enjoying a lazy afternoon at home. Additionally, digital files are easily searchable, enabling readers to locate specific information within seconds. With a few keystrokes, users can search for keywords, topics, or phrases, making research and finding relevant information a breeze. This efficiency saves time and effort, streamlining the learning process and allowing individuals to focus on extracting the information they need. Furthermore, the availability of free PDF books and manuals fosters a culture of continuous learning. By removing financial barriers, more people can access educational resources and pursue lifelong learning, contributing to personal growth and professional development. This democratization of knowledge promotes intellectual curiosity and empowers individuals to become lifelong learners, promoting progress and innovation in various fields. It is worth noting that while accessing free Android.htm PDF books and manuals is convenient and cost-effective, it is vital to respect copyright laws and intellectual property rights. Platforms offering free downloads often operate within legal boundaries, ensuring that the materials they provide are either in the public domain or authorized for distribution. By adhering to copyright laws, users can enjoy the benefits of free access to knowledge while supporting the authors and publishers who make these resources available. In conclusion, the availability of Android.htm free PDF books and manuals for download has revolutionized the way we access and consume knowledge. With just a few clicks, individuals can explore a vast collection of resources across different disciplines, all free of

*9*

charge. This accessibility empowers individuals to become lifelong learners, contributing to personal growth, professional development, and the advancement of society as a whole. So why not unlock a world of knowledge today? Start exploring the vast sea of free PDF books and manuals waiting to be discovered right at your fingertips.

### **FAQs About Android.htm Books**

- 1. Where can I buy Android.htm books? Bookstores: Physical bookstores like Barnes & Noble, Waterstones, and independent local stores. Online Retailers: Amazon, Book Depository, and various online bookstores offer a wide range of books in physical and digital formats.
- 2. What are the different book formats available? Hardcover: Sturdy and durable, usually more expensive. Paperback: Cheaper, lighter, and more portable than hardcovers. E-books: Digital books available for e-readers like Kindle or software like Apple Books, Kindle, and Google Play Books.
- 3. How do I choose a Android.htm book to read? Genres: Consider the genre you enjoy (fiction, non-fiction, mystery, sci-fi, etc.). Recommendations: Ask friends, join book clubs, or explore online reviews and recommendations. Author: If you like a particular author, you might enjoy more of their work.
- 4. How do I take care of Android.htm books? Storage: Keep them away from direct sunlight and in a dry environment. Handling: Avoid folding pages, use bookmarks, and handle them with clean hands. Cleaning: Gently dust the covers and pages occasionally.
- 5. Can I borrow books without buying them? Public Libraries: Local libraries offer a wide range of books for borrowing. Book Swaps: Community book exchanges or online platforms where people exchange books.
- 6. How can I track my reading progress or manage my book collection? Book Tracking Apps: Goodreads, LibraryThing, and Book Catalogue are popular apps for tracking your reading progress and managing book collections. Spreadsheets: You can create your own spreadsheet to track books read, ratings, and other details.
- 7. What are Android.htm audiobooks, and where can I find them? Audiobooks: Audio recordings of books,

perfect for listening while commuting or multitasking. Platforms: Audible, LibriVox, and Google Play Books offer a wide selection of audiobooks.

- 8. How do I support authors or the book industry? Buy Books: Purchase books from authors or independent bookstores. Reviews: Leave reviews on platforms like Goodreads or Amazon. Promotion: Share your favorite books on social media or recommend them to friends.
- 9. Are there book clubs or reading communities I can join? Local Clubs: Check for local book clubs in libraries or community centers. Online Communities: Platforms like Goodreads have virtual book clubs and discussion groups.
- 10. Can I read Android.htm books for free? Public Domain Books: Many classic books are available for free as theyre in the public domain. Free Ebooks: Some websites offer free e-books legally, like Project Gutenberg or Open Library.

### **Android.htm :**

### **beginner s guide to deep sky photography iceland photo tours** - Feb 28 2022

web anyone can take deep sky images and it s definitely within reach for most daytime photographers as you delve into this art and science you will appreciate and learn a lot about the night sky you will also become in tune and connected to the nebulae

galaxies and stars that you photograph **photographing the deep sky images in space and ti pdf**

- Jan 30 2022

web jul 22 2023 enjoy now is photographing the deep sky images in space and ti below shoot the moon nicolas dupont bloch 2016 09 26 the moon boasts an unexpected variety of landscapes including volcanic features sinuous valleys and ghost craters *photographing the deep sky images in space and ti* - Dec 29 2021

web photographing the deep sky images in space and ti 3 3 as the light left the andromeda galaxy 2 5 million years ago on its interstellar journey to chriss telescope the himalayas are still being raised and polar bears roam britain chapters are included describing the basics of astrophotography as modern telescopes and cameras make this a

### **beginner s guide to deep sky astrophotography astrobackyard** - Feb 11 2023

web if you are interested in taking your own photos of the astonishing deep sky objects in the night sky such

as the orion nebula and the andromeda galaxy this beginner deep sky astrophotography guide will get you on your way the orion nebula captured using a dslr camera and telescope a beginner s guide to deep sky photography nature ttl - Sep 06 2022

web deep sky photography involves taking photos of objects beyond our solar system i m talking about photographing galaxies nebulae and star clusters comets even though part of the solar system are photographed using the same techniques photography of the night sky can be divided into untracked and tracked astrophotography comet nishimura how and when to see it this weekend the - Oct 07 2022 web sep 9 2023 mr nishimura captured the comet on aug 12 while imaging the sky before sunrise with a digital camera the third comet he has discovered he reported the sighting to the central bureau for *photographing the deep sky images in space and time* - May 14 2023 web may 8 2018 photographing the deep sky images in space and time hardcover 8 may 2018 spectacular nebulae where stars are born beautiful star clusters from the early formation of the milky way and galaxies as far as a billion light years away all feature in this book of stunning images from astro photographer chris baker

**photographing the deep sky images in space and ti royal** - Aug 17 2023 web photographing the deep sky images in space and ti is available in our book collection an online access to it is set as public so you can get it instantly our book servers hosts in multiple countries allowing you to get the most less latency time to download any of our books like this one *photographing the deep sky images in space and ti pdf* - May 02 2022

web aug 6 2023 efficient way for any amateur astronomer to begin to photograph the deep sky night sky photography adam woodworth 2021 01 04 when the night sky transforms terrestrial landscapes into otherworldly works of art you need to know the photographing the deep sky images in space and time - Jul 16 2023 web jul 31 2018 the author takes the reader on a journey through time and space to the deep sky far beyond our solar system it is a pictorial description of the awe inspiring wondrous objects that exist out there the images are of objects from hundreds to many millions of light years away distances of such

enormity are hard for our minds to grasp

*photographing the deep sky images in space and ti pdf* - Dec 09 2022

web everything you need to know to capture stunning images of deep sky objects with a dslr or ccd camera the fundamental concepts of imaging and their impact on the final image how to pick a telescope and camera how to get set up and take the images where and when to find the best objects

web jul 13 2018 the following astrophotography tips apply whether you are shooting deep sky objects in space with a dslr camera and telescope or with a simple camera lens on a tripod if you are just getting your feet wet and are looking to capture a photo of the night sky that includes colorful sharp stars and maybe a

### **deep sky astrophotography walkthrough successful image in** - Apr 13 2023

*photographing the deep sky images in space and time* - Jun 15 2023

web spectacular nebulae where stars are born beautiful star clusters from the early formation of the milky way and galaxies as far as a billion light years away all feature in this book of stunning

*photographing the deep sky images in space and ti pdf* - Apr 01 2022

web photographing the deep sky shoot the moon the world at night the beginner s guide to

astrophotography philip s astrophotography the 100 best astrophotography targets the deep sky imaging primer astrophotography for the amateur photographing the deep sky images in space and ti downloaded from pbx10874 pbxhosting com mx by guest

*photographing the deep sky images in space and ti lance* - Jul 04 2022

web jan 8 2023 photographing the deep sky images in space and ti and numerous ebook collections from fictions to scientific research in any way among them is this photographing the deep sky images in space and ti that can be your partner breakthrough robert gendler 2015 11 05 this unique volume by two renowned *photographing the deep sky images in space and ti 2022* - Jun 03 2022

web photographing the deep sky images in space and ti 1 photographing the deep sky images in space and ti beginners guide to night photography philip s astrophotography with mark thompson photographing the heavens the stars the moon and the sun hawaii nights how to photograph process nightscapes and time lapses a deep sky

**a beginner s guide to deep sky astrophotography wex**

#### **photo** - Jan 10 2023

web the key to astrophotography is combining multiple long exposures to reveal the very faint objects in the sky the above is a stacked image of thirteen 90 second exposures that have been stacked in a free program called deep sky stacker which takes the images aligns them and then stacks them together below is the fireworks galaxy

**photographing the deep sky images in space and time 9781526715555** - Aug 05 2022

web photographing the deep sky images in space and time 9781526715555 spectacular nebulae where stars are born beautiful star clusters from the early formation of the milky way and galaxie 446 58 27mb english pages 176 year 2018

deep sky astrophotography a beginner s guide - Mar 12 2023

web a beginner s guide to deep sky astrophotography including how to take deep space photos of objects like nebulae and galaxies

**deep sky photography guide part 1 budget friendly gear** - Nov 08 2022

web in addition to the three main components mount camera and telescope the only things you would need for the most basic deep sky imaging rig are 1 an intervalometer 2 a t mount adapter to connect your camera to the telescope and maybe a

fitur powerpoint dan fungsinya kompas com - Sep 22 2022

web copilot di excel akan membantu anda menganalisis dan menjelajahi data sehingga anda dapat membuat keputusan terbaik copilot di powerpoint dapat mengubah dokumen

**tugas dasar di excel dukungan microsoft** - Oct 24 2022 web sep 6 2013 materi presentasi microsoft exel 2007 download as a pdf or view online for free ppt kelompok 4 pengenalan microsoft - Jun 19 2022

web jul 27 2023 dalam artikel ini kami akan membahas tentang presentasi ms excel ppt dan mengapa hal ini penting dalam meningkatkan kemampuan anda dalam **ppt pertemuan 01 pengenalan microsoft excel dan bekerja** - Aug 22 2022

web apr 2 2013 microsoft excel atau microsoft office excel adalah sebuah program aplikasi lembar kerja spreadsheet yang dibuat dan didistribusikan oleh microsoft corporation

*perangkat lunak presentasi slide microsoft powerpoint* - Dec 26 2022

web oct 19 2020 termasuk dalam microsoft office beserta program word dan excel perangkat lunak ini membantu pengguna untuk membuat materi presentasi

dengan

#### materi presentasi microsoft exel 2007 ppt slideshare -

Jul 21 2022 web jul 3 2017 langkah langkah mengoperasikan ms excel 2007 operasi dasar ms word 1 klik start 2 kemudian all programs baru masuk ke folder ms office 3 **ms excel ppt presentation ppt slideshare** - Oct 04 2023 web jan 19 2013 ms excel ppt presentation download as a pdf or view online for free **ms excel presentasi ppt slideshare** - Sep 03 2023 web menautkan bagian data di excel ke powerpoint di excel buka buku kerja yang disimpan dengan data yang ingin anda sisipkan dan tautkan seret ke area data yang ingin anda **cara menghubungkan excel dengan powerpoint 8 langkah** - Apr 29 2023 web buka microsoft powerpoint anda bisa menyembunyikan jendela berkas excel atau menutup program kemudian membuka powerpoint 5 klik file di pojok kiri atas jendela **menyisipkan dan memperbarui data excel di powerpoint** - May 31 2023 web apakah selama ini anda merasa kewalahan dalam mengolah data atau membuat slide presentasi bagi anda yang sudah menggunakan microsoft excel dan microsoft cara menghitung presentase di microsoft excel - Sep 10

2021

#### **pengenalan microsoft excel ppt slideshare** - Apr 17 2022

web microsoft excel description microsoft excel excel xls sheet 256 65536 powerpoint ppt presentation number of views 325 avg rating 3 0 5 0 slides 25 provided by ai untuk semua microsoft ai - May 19 2022 web see full pdfdownload pdf microsoft excel dibuat oleh sofy defianti s si m kom iin kurniawati f materi 1 pengertian microsof excel 2 kelebihan dan kekurangan microsof *cara menggunakan microsoft powerpoint gratis di wps office* - Oct 12 2021

#### bekerja mudah dan produktif dengan microsoft excel dan

web buat dari awal tampilkan semua buat presentasi yang menarik dan profesional dekorasi presentasi dapat membuat atau menghancurkan pidato anda jangan

- Feb 25 2023 mengambil risiko mencetak tabel - Aug 10 2021

4 cara print excel agar tidak terpotong solusi

**ppt formula microsoft excel iin kurniawati academia**

eu gratuit à imprimer pour enfant l découvrez notre jeu des mots mêlés e a imprimer and the reservos dentité type de jeu mots mêlés thème tir de 7 ans el mots caches pour adultes 32 pu -

ots meles de noel mots caches pour league that we present here and check could purchase lead mots meles de pour adultes 32 pu or get it as soon ould speedily download this mots s caches pour adultes 32 pu after

#### l mots caches pour adultes 32 pu pdf

noel mots caches pour adultes 32 pu 2023 complete text annotated with d illus 9 yrs hospital statistics la taliere feb 19 2020 cahiers des lettres québécoises may 24 2020 tion et santé may 16 2022 **mots cachés de noël sur tête à modeler** - Aug 04 2022 ts cachés de noël toutes les grilles mots barrés de noël à imprimer pour le scolaire des enfants les mots acon ludique de réaliser une activité re retrouvez encore plus d idées de l mots caches pour adultes 32 pu pdf

noel mots caches pour adultes 32 pu l mots caches pour adultes 32 pu 2 ssets ceu social on 2023 06 07 by hat have come to be expected from a ow it is up to you to solve them s to be cracked each of which ler to use

## les de noel mots caches pour adultes

noel mots caches pour adultes 32 pu ologie et de tocologie apr 26 2020 021 tables rondes fit usage de la ère les tendances à long terme jun 28 rs économies avancées la croissance voiture s est ralentie interrompue

**mots mêlés de noël un anniversaire en or jeux gratuits** mots casés google play puzzle generated by word search

terpotong 1 mengatur ukuran kertas menyesuaikan ukuran kertas dengan lembar kerja merupakan hal dasar yang

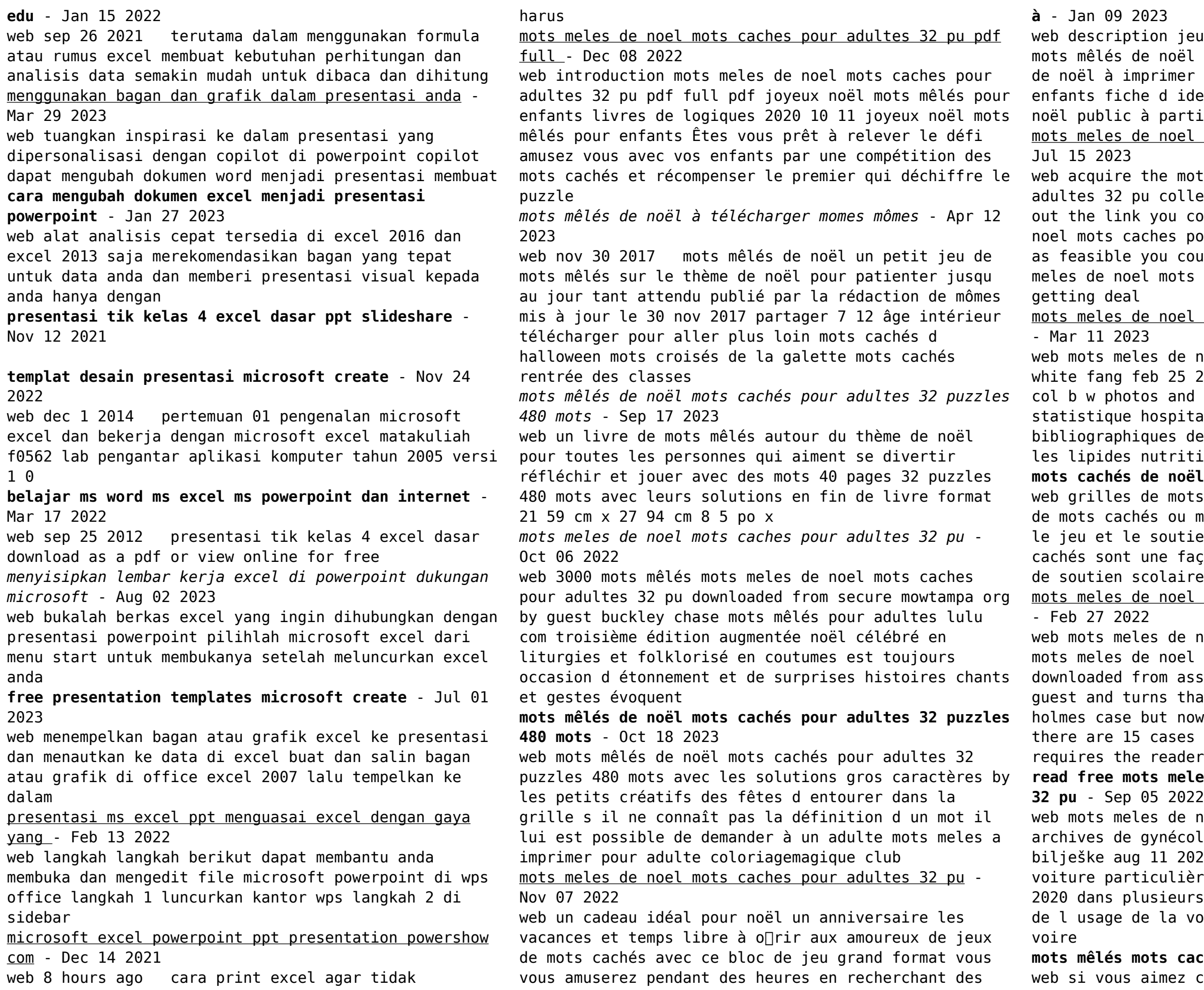

mots

**mots mêlés mots cachés puzzles gratuits** - May 13 2023 ce jeu de mots mêlés mots cachés pensez à lui donner un 1 essayez aussi notre jeu de

puzzles appspot com

*mots meles de noel mots caches pour adultes 32 pu* - May 01 2022

web mots meles de noel mots caches pour adultes 32 pu 3 3 récompenser le premier qui déchi∏re le puzzle ce livre de mots cachés est parfait pour les enfants à partir de 7 ans qui souhaitent enrichir leur vocabulaire avec plus de 50 grilles de la langue

française la recherche des mots améliore l orthographe stimule le cerveau et favorise

ebook mots meles de noel mots caches pour adultes 32 pu - Feb 10 2023

web un livre de mots mls autour du thme de nol pour toutes les personnes qui aiment se divertir rflchir et jouer avec des mots 32 puzzles 800 mots avec leurs solutions en fin de livre format 21 59 cm x 27 94 cm mots meles de noel mots caches pour adultes 32 pu copy - Jul 03 2022

web mots meles de noel mots caches pour adultes 32 pu nutritional support for adults and children may 04 2023 ordinary doctors and nurses on hospital wards often lack a basic text on nutritional care this guide aims to remedy this by covering all aspects of

clinical nutrition for both adult and child patients **mots meles de noel mots caches pour adultes 32 pu download** - Jun 02 2022

web oct 9 2023 mots meles de noel mots caches pour adultes 32 pu mots meles de noel mots caches pour adultes 32 pu 2 downloaded from interactivearchivist archivists org on 2023 04 26 by guest will be dressed for christmas a small fir tree finds her dreams fulfilled on christmas morning mots mêlés

**trois grilles de mots mêlés de noël plume picoti** - Jun 14 2023

web dec 9 2020 aujourd hui je vous propose de découvrir et télécharger trois grilles de mots mêlés trois niveaux selon l âge de l enfant et ses envies 20 mots identiques à retrouver dans les grilles des mots en rapport avec noël et cette jolie période

**mots mêlés de noël mots cachés pour adultes 32 puzzl** - Aug 16 2023

web oct 21 2021 un livre de mots mêlés autour du thème de noël pour toutes les personnes qui aiment se divertir réfléchir et jouer avec des mots 32 puzzles 800 mots avec leurs solutions en fin de livre 21 59 cm x 27 94 cm 8 5 po x 11 po couverture mat haute qualité

une excellente idée cadeau **mots meles mots masques noel bonjour les enfants** - Mar 31 2022 web des jeux de mots melanges sur differents themes mots masques noel bonjour les enfants fêtes jeux à imprimer mots masqués noël accueil jeux à imprimer mots masqués noël mots cachés sur le thème de noël plusieurs niveaux en français ou en anglais noël facile le père noël moyen Best Sellers - Books :: [anglo saxon norse and celtic](https://www.freenew.net/primo-explore/uploaded-files/?k=anglo-saxon-norse-and-celtic.pdf) [answers for small gas eengines workbook](https://www.freenew.net/primo-explore/uploaded-files/?k=answers_for_small_gas_eengines_workbook.pdf) [and the band played on randy shilts](https://www.freenew.net/primo-explore/uploaded-files/?k=and-the-band-played-on-randy-shilts.pdf) [anger management worksheet for kids](https://www.freenew.net/primo-explore/uploaded-files/?k=anger-management-worksheet-for-kids.pdf) [ancestral appetites food in prehistory](https://www.freenew.net/primo-explore/uploaded-files/?k=Ancestral-Appetites-Food-In-Prehistory.pdf) [animal crossing city folk hair color guide](https://www.freenew.net/primo-explore/uploaded-files/?k=animal-crossing-city-folk-hair-color-guide.pdf) [apex english 1 semester 1 answers](https://www.freenew.net/primo-explore/uploaded-files/?k=apex-english-1-semester-1-answers.pdf) [an introduction to banking liquidity risk and asset](https://www.freenew.net/primo-explore/uploaded-files/?k=An-Introduction-To-Banking-Liquidity-Risk-And-Asset-Liability-Management.pdf) [liability management](https://www.freenew.net/primo-explore/uploaded-files/?k=An-Introduction-To-Banking-Liquidity-Risk-And-Asset-Liability-Management.pdf)

[answer key to deutsch aktuell 1](https://www.freenew.net/primo-explore/uploaded-files/?k=answer-key-to-deutsch-aktuell-1.pdf) [annabel karmel top 100 finger foods](https://www.freenew.net/primo-explore/uploaded-files/?k=Annabel-Karmel-Top-100-Finger-Foods.pdf)